## BEHAVIOR3D: An XML-Based Framework for 3D Graphics Behavior

Raimund Dachselt, Enrico Rukzio

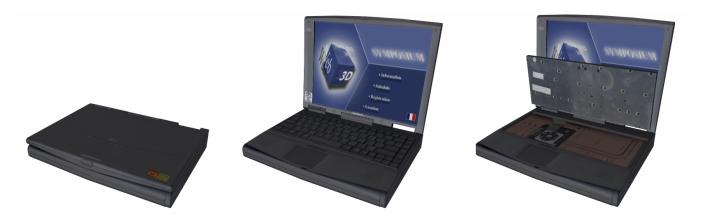

Figure 9. The three states of an interactive laptop

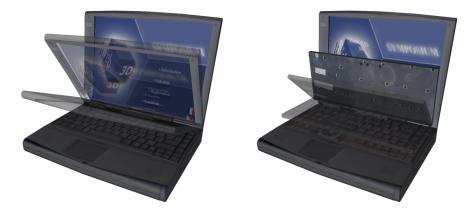

Figure 10. Two animations of the laptop example

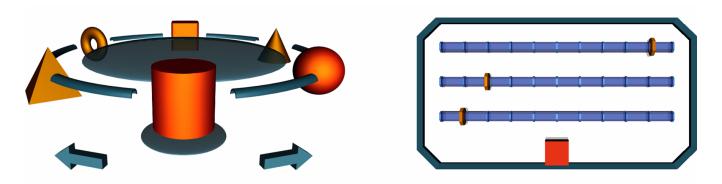

Behavior3D is used to describe the behavior of the Contigra components RingMenu and ColorSlider.